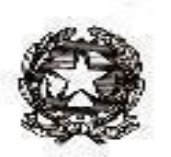

**ISTITUTO COMPRENSIVO PERUGIA 7**

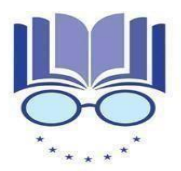

Strada Lacugnano 53 06132 PERUGIA S. SISTO -C.F.94152440544 *Tel. 075/52.87.904*

*E-mail: pgic86400t@istruzione.it – Pec: pgic86400t@pec.istruzione.i[t](http://www.istitutocomprensivoperugia7.it/) [www.istitutocomprensivoperugia7.it](http://www.istitutocomprensivoperugia7.it/)*

# **REGOLAMENTO AULA DI INFORMATICA SCUOLA SECONDARIA**

I laboratori dell'Istituto sono patrimonio comune, pertanto si ricorda che il rispetto e la tutela delle attrezzature sono condizioni indispensabili per il loro utilizzo e per mantenere l'efficienza del laboratorio stesso.

Ai laboratori si accede solo per ragioni inerenti l'attività scolastica, sia di tipo strettamente didattico (ore curricolari di laboratorio, attività didattiche integrative, progetti approvati dal PTOF, ricerche didattiche) che di organizzazione del lavoro individuale del docente (piani di lavoro, progetti, autoaggiornamento, altre attività accessorie all'insegnamento della propria materia).

### **La prenotazione dell'aula informatica si effettuerà su apposito registro garantendo la turnazione di tutti i docenti nell'utilizzo del laboratorio.**

Il registro per le prenotazioni è collocato presso la postazione dei collaboratori scolastici al piano terra**.**

All'interno dell'aula d'informatica sono presenti tre differenti registri da compilare in base all'esigenza didattica:

- 1. Uso iPad
- 2. Uso aula informatica
- 3. Prelievo e uso fuori dall'aula informatica dei device (a cura anche dei docenti di sostegno)

## **Protocollo di sicurezza**

Si ricorda che anche nell'aula di informatica vengono applicate le misure di sicurezza previste dalle norme vigenti e dalle comunicazioni emesse dalla Dirigenza scolastica.

Le singole postazioni dovranno essere occupate da un solo alunno rispettando sempre la distanza di sicurezza tra alunni e tra alunni e insegnante.

L'utilizzo dell'aula informatica e delle attrezzature comporta l'accettazione incondizionata del presente regolamento.

### **INSEGNANTI**

- 1. I docenti che si recano in aula informatica devono compilare in ogni sua parte il registro dell'aula (o il registro prelievo iPad/PC) e apporre la propria firma.
- **2. È vietato prelevare per il lavoro in classe i PC assegnati alle postazioni. Per tali esigenze sono presenti sulla cattedra alcuni PC, che possono essere prelevati dopo la compilazione dell'apposito registro.**
- 3. Tutti gli insegnanti che accedono all'aula informatica hanno letto e accettato in toto questo Regolamento e si impegnano a spiegare e a far rispettare agli alunni le norme di seguito elencate.
- 4. Gli alunni non devono mai essere lasciati senza sorveglianza, e non possono essere impegnati in lavori diversi da quelli proposti dal docente.
- 5. I docenti che si recano in aula informatica con le classi, compatibilmente con la disponibilità dei Pc/iPad, avranno cura di assegnare ciascuno di essi sempre ai medesimi alunni (prendendo obbligatoriamente nota di chi utilizza ciascun dispositivo), così da poter verificare eventuali responsabili di danni o manomissioni
- 6. L'insegnante all'entrata ed all'uscita dall'aula, dovrà verificarne lo stato (danni, manomissioni, ordine ecc.) e comunicare tempestivamente eventuali anomalie al responsabile d'aula.
- 7. L'insegnante farà terminare la sessione di lavoro con qualche minuto di anticipo per verificare personalmente che l'utilizzo dell'attrezzatura sia perfettamente funzionante, il laboratorio sia lasciato in ordine e che le periferiche siano spente.
- 8. Si obbligano gli alunni a salvare i propri lavori sul PC, in apposite cartelle intestate a nome della classe (es.: cl.1A sec.). A fine anno i docenti selezioneranno i lavori utili per il successivo anno scolastico che salveranno su un supporto USB personale e cancelleranno il resto, lasciando la cartella vuota.
- 9. La ricreazione non può essere svolta in aula informatica.

#### **ALUNNI**

- 1. Gli alunni sono tenuti ad utilizzare i PC e gli iPad solo ed esclusivamente per le attività didattiche proposte dagli insegnanti e a seguire le procedure di lavoro indicate dai docenti stessi.
- 2. Agli alunni è assolutamente vietato spostarsi da una postazione all'altra.
- **3. Agli alunni è assolutamente vietato spostare i PC da una postazione all'altra, salvo malfunzionamento del dispositivo e solo dopo l'autorizzazione del docente.**
- 4. Gli alunni devono sedersi assumendo una corretta postura e mantenendo una congrua distanza dallo schermo.
- 5. Gli alunni devono utilizzare sempre la medesima postazione, contrassegnata con un numero e assegnata dal docente.
- 6. Gli alunni devono segnalare immediatamente al docente eventuali guasti o anomalie e non sono in nessun caso autorizzati a tentare di risolvere l'eventuale problema di propria iniziativa.
- 7. Gli alunni devono aprire e chiudere correttamente la sessione di lavoro sui PC e sugli iPad e spegnere le macchine in modo adeguato.
- 8. È vietato utilizzare pen drive.
- **9. È vietato cambiare l'immagine di sfondo, spostare icone o eseguire qualunque personalizzazione dei dispositivi (PC e iPad)**
- 10. Si obbligano gli alunni a salvare i propri lavori sul PC, in apposite cartelle intestate a nome della classe (es.: cl.1A sec.).
- **11. Non è consentito scaricare programmi su PC e iPad, tranne quelli in uso per le diverse discipline e dovrà sempre essere il docente responsabile della classe ad effettuare le diverse operazioni.**
- 12. È vietato l'uso dei cellulari.
- **13. Non è consentito consumare cibi e bevande all'interno del laboratorio e la ricreazione non può essere svolta in aula informatica.**
- 14. La navigazione in Internet da parte degli alunni non è libera, ma progettata, guidata e seguita dall'insegnante.
- 15. Lasciare l'aula in ordine e non dimenticare i propri effetti personali e materiali didattici.

Confidando in una fattiva e costruttiva collaborazione si augura un sereno buon lavoro.

Il responsabile dell'aula d'informatica Il Dirigente Scolastico Luca Roscini Federico Ferri

 Firma autografa sostituita a mezzo stampaAi sensi dell'art. 3 comma 2 del D.lgs. n. 39 del 1993